Nofollow lets publishers tell search engines not to count some outbound links as "votes" that may help other sites rank better. How it works and reasons to use it:

# THE NOFOLLOW TAG What It Is 0 When & How To Use It

Technically it's the Nofollow "attribute" rather than "tag"

## V WILL YOU USE

## When To Use It

## How it Works

<a href="http://www.example.com/" rel="nofollow"> link to a page</a>

## How to Use it: The Code

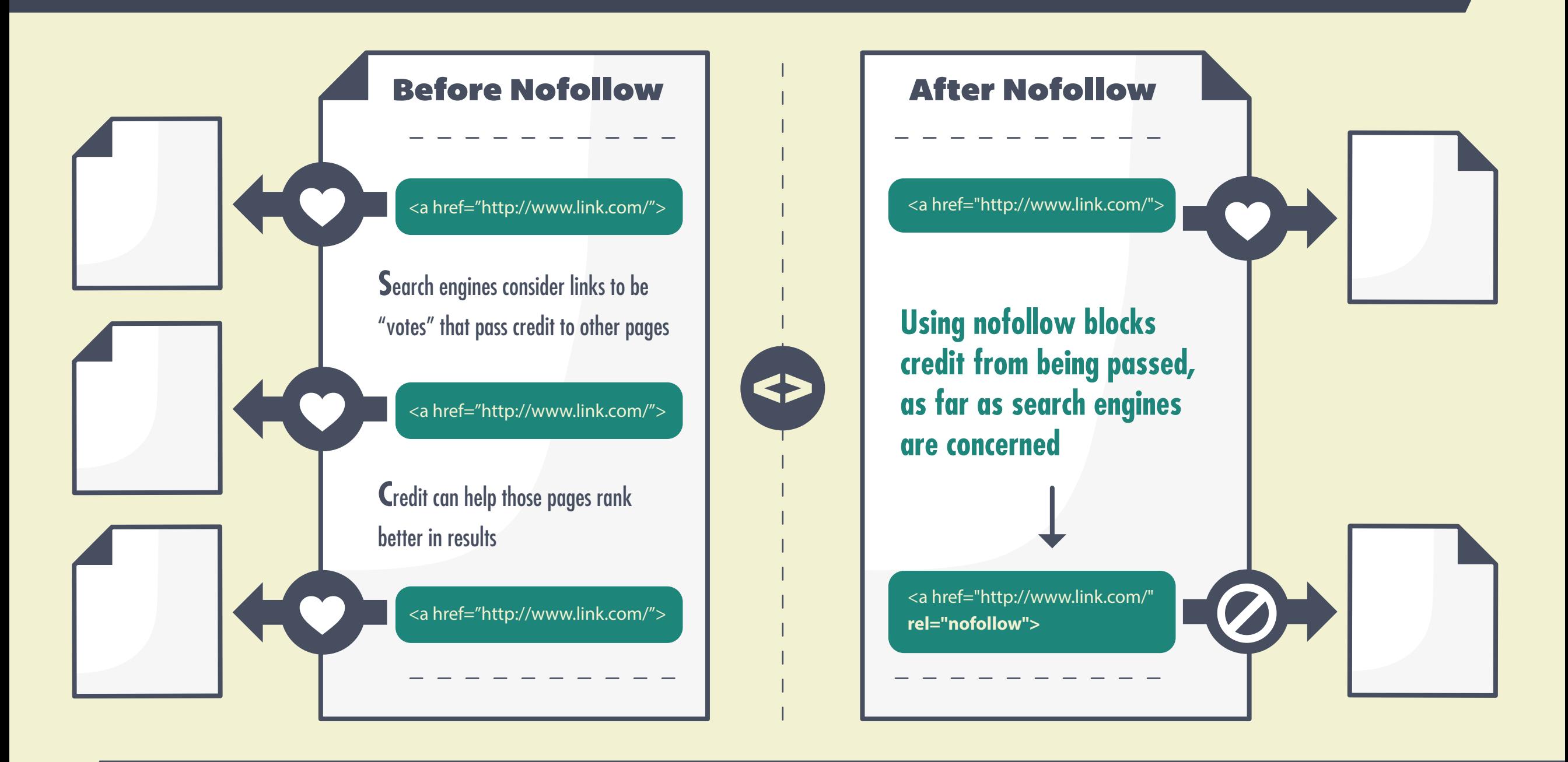

To turn regular links into nofollow links,

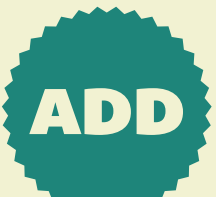

ADD to HTML code

#### Example:

<a href="http://www.example.com/">link to a page</a>

**D**on't want to get penalized by Google?

You can add code by hand, but many content management systems will automatically insert it when needed. Talk with your webmaster for advice.

## History & Facts

Created January 2005 by Google, Yahoo, Microsoft and major blogging platforms to help fight comment spam

U<sub>se</sub> nofollow if you add widgets or infographics from other sites and don't want to be seen as endorsing those, if you're not fully behind the content.

> In September 2005, recommended by Google for use in blocking paid links.

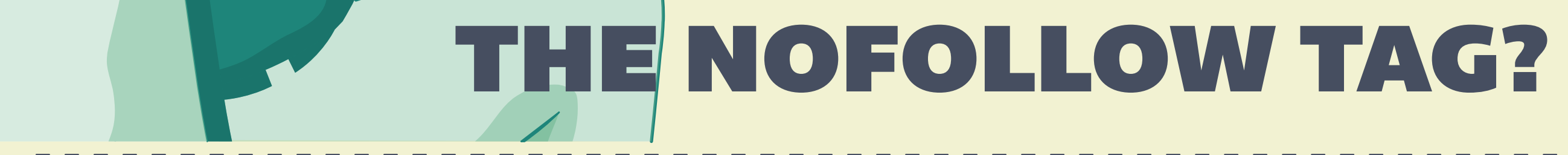

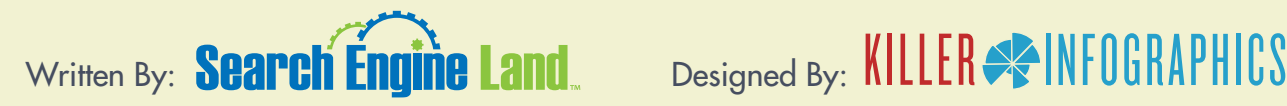

Learn More: http://selnd.com/nofollowtag Copyright SearchEngineLand.com

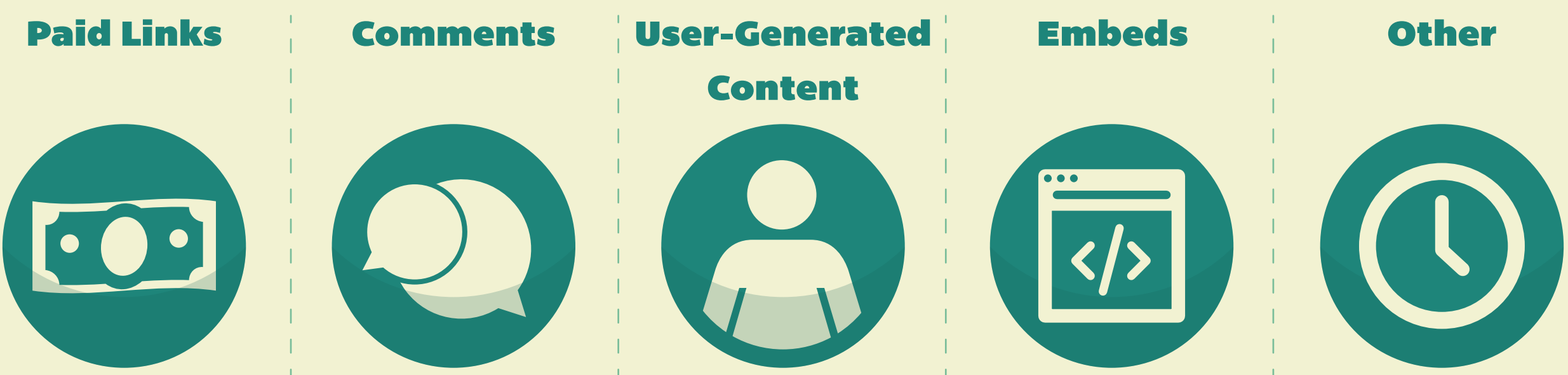

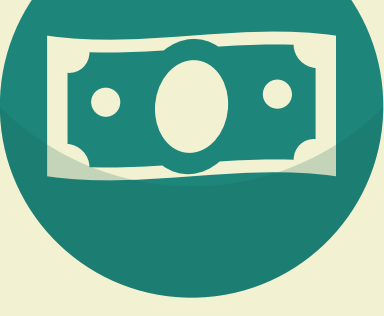

**I**f your site allows anyone to comment without moderation, you can expect link drops.

**U**sing nofollow keeps bad sites from appearing to get credit from you, which also avoids trouble with Google.

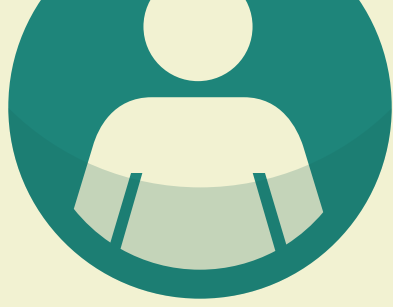

**U**se nofollow to keep links people buy on your site, even if through ads, from passing credit.

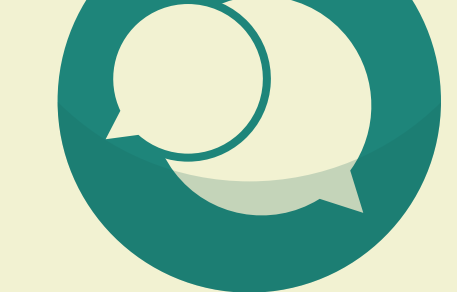

**S**imilar to comments, if you allow anyone to contribute content to your site without moderation, nofollow can prevent your site from being seen as "vouching" for links to bad sites.

**N**ofollow can be used any time you don't want your site to be seen as endorsing a link to another site.